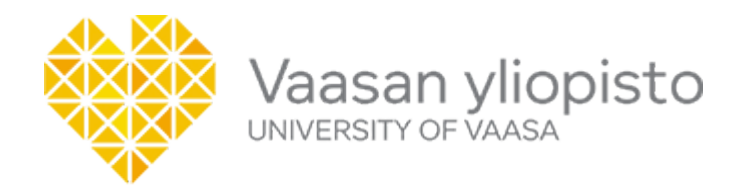

# BACHELOR THESIS EVALUATION

# **Major subject:**

 $\sim$ 

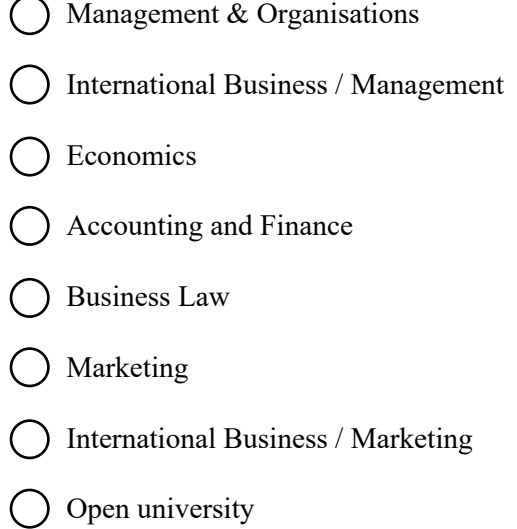

## **Author:**

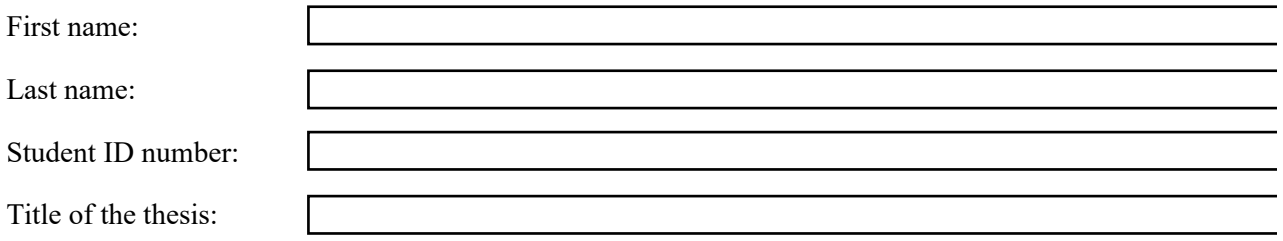

## **Supervisor:**

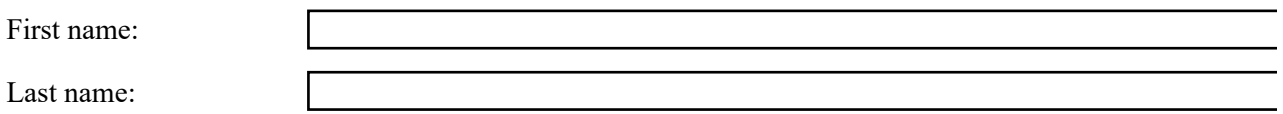

# **RESEARCH PROBLEM**

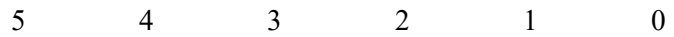

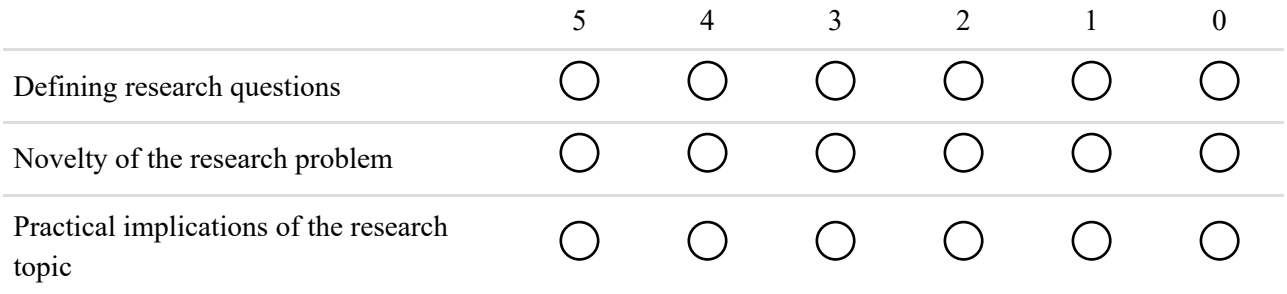

# **Main comments (research problem):**

## **THEORY**

-

-

-

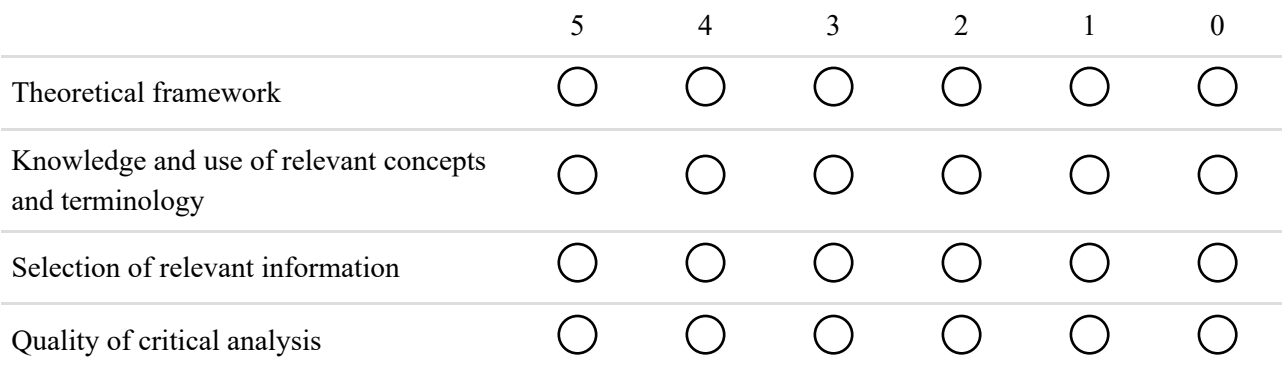

# **Main comments (theory):**

## **GENERAL EVALUATION & WORK PROCESS**

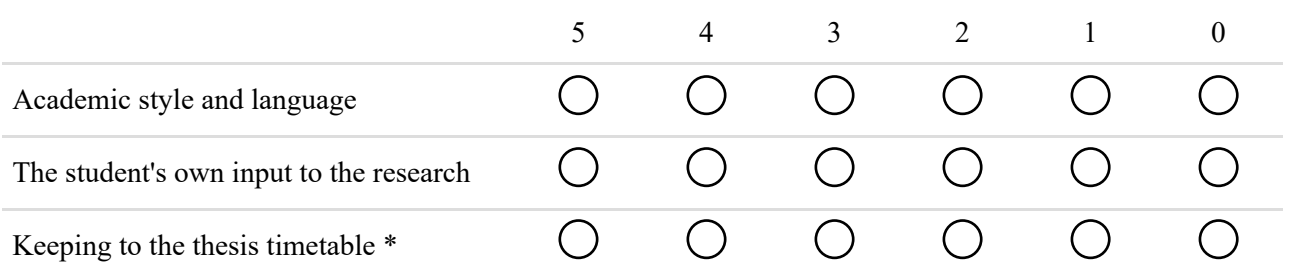

# **Main comments (general evaluation & work process):**

## **ADDITIONAL CONSIDERATION**

#### **EXAMINER'S STATEMENT**

This thesis has been evaluated using the Turnitin OriginalityCheck system. I have analysed the report produced by the system and based on it, I certify that the references in the thesis are in accordance with good scientific practice.

## **Thesis ID number(s) in Turnitin:**

#### **Overall grade:**

 $5 =$  excellent,  $4 =$  very good,  $3 =$  good,  $2 =$  satisfactory ja  $1 =$  sufficient

#### **Date:**

-

dd.mm.yyyy

#### **Examiners:**

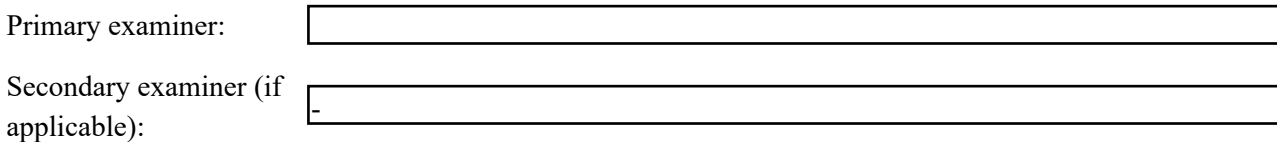

#### **Check your evaluation!**

Once you click "Submit" below, the evaluation will be saved into the Webropol system and you will be taken to the summary page where you can see the entire evaluation. Please make sure that the information you entered is correct. If you notice you have made a mistake, click "Edit answer" at the bottom of the page and you will be taken back to the evaluation form.

Once you have made sure that the evaluation is correct, please download the evaluation summary as a PDF

form (by clicking the PDF button on the summary page) and send it to study administration via email for processing (grades@uwasa.fi).

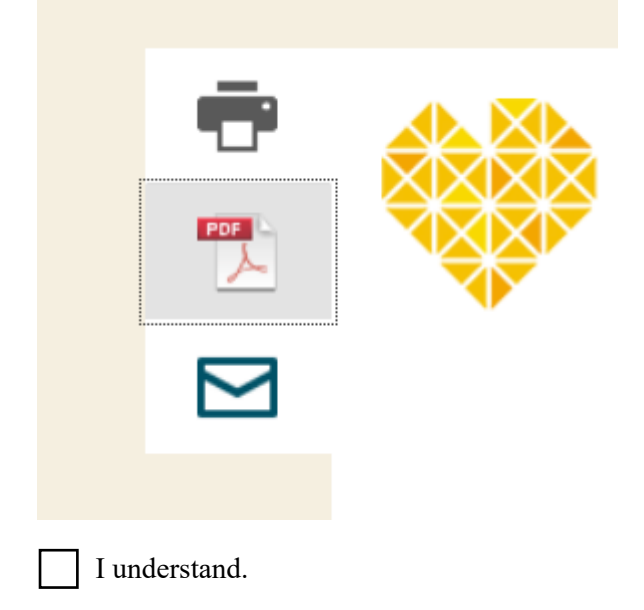